Faktor \* Faktor = Produkt

Aufgaben **\_\_\_\_\_\_\_\_\_\_\_\_\_\_\_\_\_\_\_\_\_\_\_\_\_\_\_\_\_\_\_\_\_\_\_\_\_\_\_\_\_\_\_\_\_\_\_\_\_\_\_\_\_\_\_\_\_\_\_\_\_\_\_\_\_\_**

30\_01\_0 [720] multiplizieren Name

## **Malnehmen von natürlichen Zahlen**

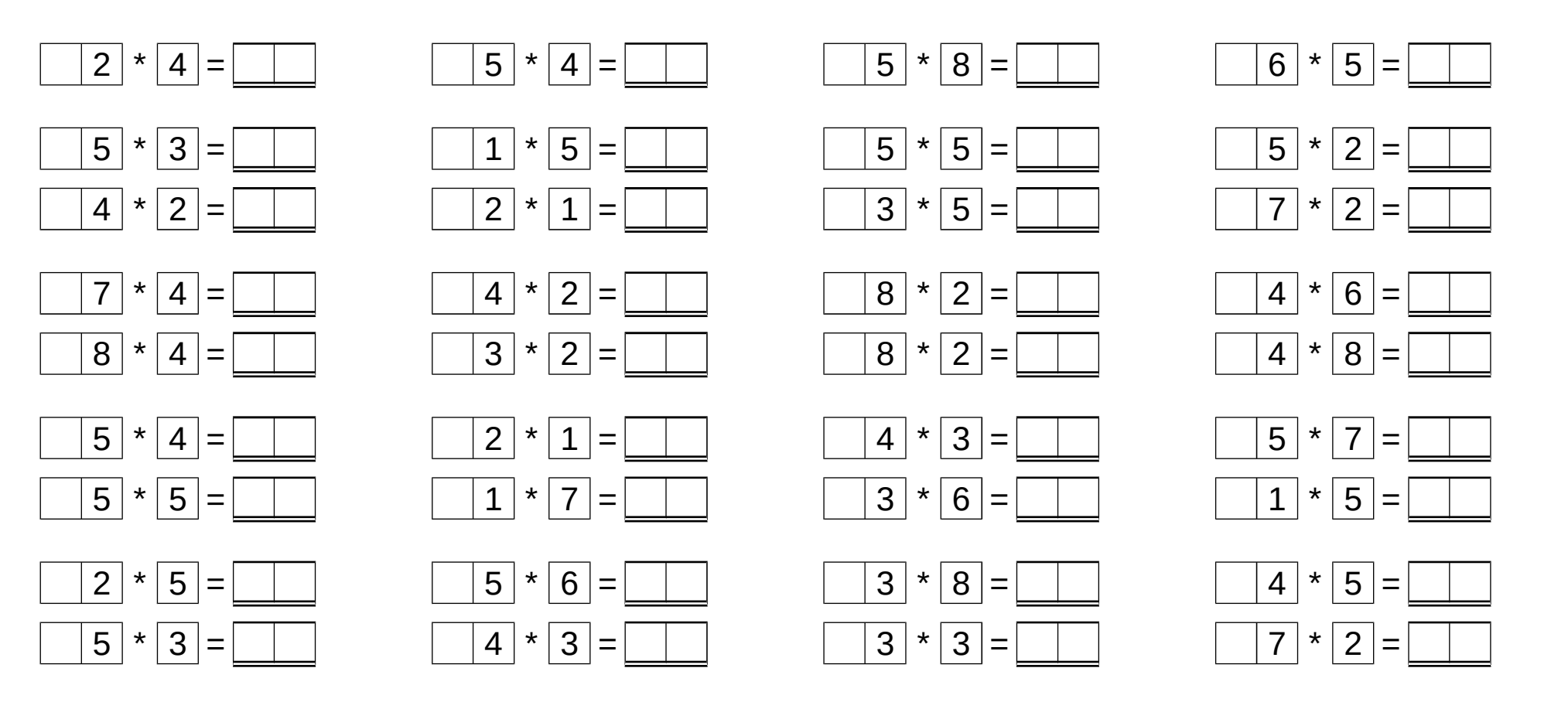

Zähle die gedruckten Ziffern:

Datum

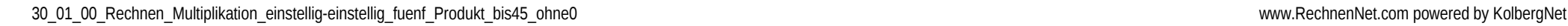

Faktor \* Faktor = Produkt

## Lösung **\_\_\_\_\_\_\_\_\_\_\_\_\_\_\_\_\_\_\_\_\_\_\_\_\_\_\_\_\_\_\_\_\_\_\_\_\_\_\_\_\_\_\_\_\_\_\_\_\_\_\_\_\_\_\_\_\_\_\_\_\_\_\_\_\_\_**

30\_01\_0 [720] multiplizieren L ö s u n g

## **Malnehmen von natürlichen Zahlen**

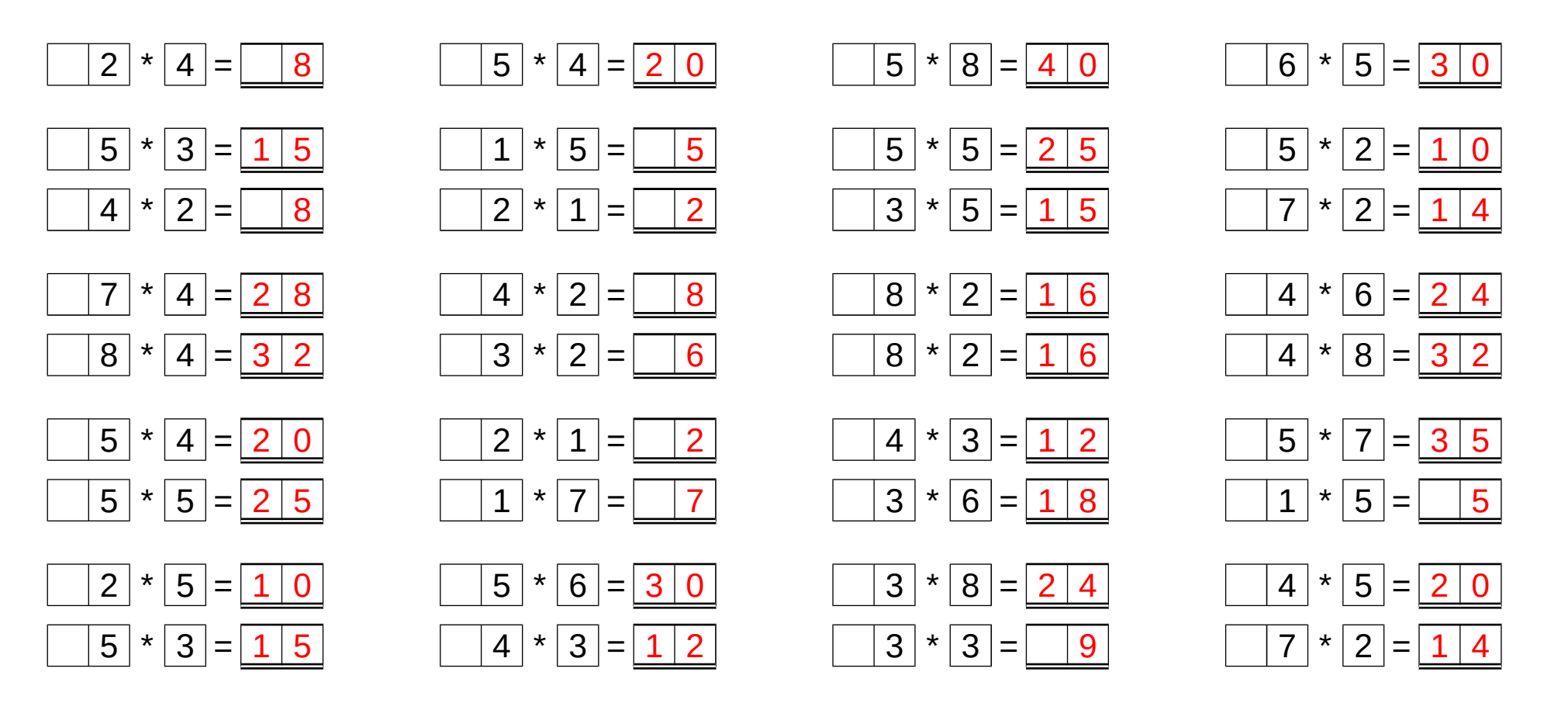

Zähle die gedruckten Ziffern:

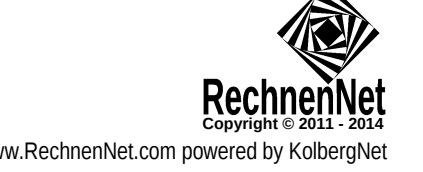

2014-10-08